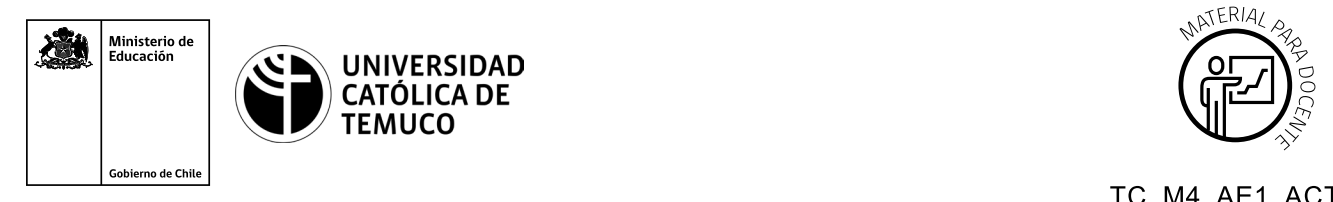

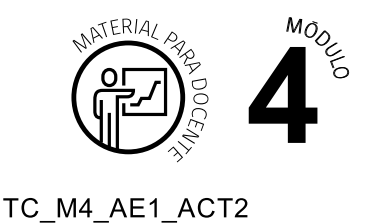

## **Ticket de Salida El diodo semiconductor**

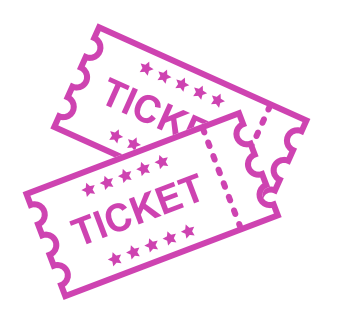

**Para el cierre de la temática, realice las preguntas abiertas que se presentan a continuación:**

**1.** ¿A qué diodo pertenece esta imagen?

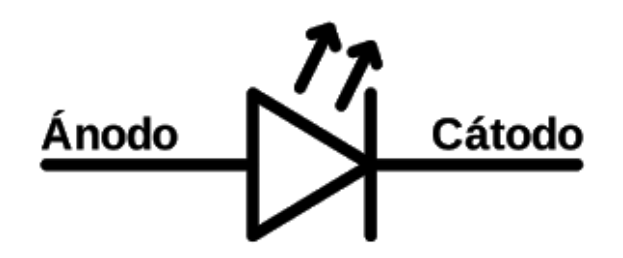

- **2.** ¿Cuál es el voltaje de activación de un diodo rectificador?
- **3.** ¿Por qué son utilizados los componentes SMD?
- **4.** ¿Qué es lo más importante que aprendiste hoy en el laboratorio? ¿Por qué consideras que es lo más importante?
- **5.** ¿Para qué sirve el diodo en la vida cotidiana?
- **6.** ¿Cómo le explicarías a una persona, que no tiene conocimientos técnicos, qué es el diodo y para qué sirve?

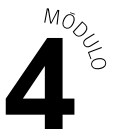

Según las necesidades de su contexto, estas preguntas pueden ser realizadas presencialmente con dinámicas como "la pecera" o a modo de "plenaria". O bien, utilizando tecnologías digitales, pueden ser proyectadas en la presentación PPT o utilizar plataformas digitales como las que se sugieren a continuación:

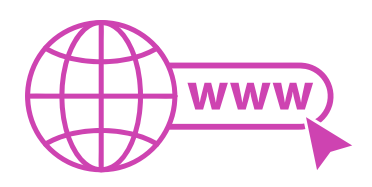

*Kahoot:* Plataforma con estilo juego, que permite formular las preguntas con la alternativa correcta, permitiendo generar la retroalimentación de forma inmediata.

Accede a la plataforma desde aquí:

## *<https://kahoot.com/>*

*Mentimeter:* Permite que los y las estudiantes ingresen conceptos y crea una nube mostrando los más repetidos al medio, encuestas, preguntas y alternativas, preguntas abiertas, etc.

Accede a la plataforma desde aquí:

## *<https://www.mentimeter.com/>*

**Padlet:** Permite crear una "pizarra" donde los y las estudiantes pueden agregar notas con conceptos o respuestas.

Accede a la plataforma desde aquí:

## *<https://padlet.com/>*

*Google Forms:* Permite crear y administrar encuestas o cuestionarios con preguntas y sus alternativas correctas, permitiendo que los y las estudiantes revisen las alternativas correctas al finalizar.

Accede a la plataforma desde aquí: *<https://docs.google.com/forms/>*

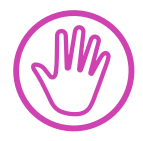

**Para cada una de las plataformas mencionadas, el o la docente debe crear una cuenta y seguir los pasos que la plataforma seleccionada irá indicando. Todas tienen opciones básicas, pero son gratuitas y de mucha utilidad.**